# <span id="page-0-0"></span>Lecture 6 Zeemann Effects ICPY471 AMP, Second Trimester 2020-21

Udom Robkob, Physics-MUSC

Wednesday 27, 2021

Udom Robkob, Physics-MUSC [Lecture 6 Zeemann Effects](#page-24-0) Wednesday 27, 2021 1/15

目

÷  $\mathbf{A} \times \mathbf{A}$  . The  $\mathbf{A}$ 

4 D F

# <span id="page-1-0"></span>The Zeemann effect.

- Pieter Zeeman in 1896 discovered that a magnetic field broadened the yellow D lines produced when sodium is placed in a flame. This is known as normal Zeemann effect.
- In 1897, Thomas Preston reported a similar effect to Zeeman but with more complicated results, it is known as anomalous Zeemann effect.
- The line splitting results from the effect of the magnetic field on the atomic energy levels. The magnetic interaction of atomic electron produces an amount of energy

$$
U_B = -\vec{\mu}_e \cdot \vec{B},\qquad(1)
$$

$$
\vec{\mu}_e = \frac{-e}{2m_e} (\vec{L} + g\vec{S}), \ \ g = 2 \tag{2}
$$

• For a uniform magnetic in z-direction,  $\vec{B} = B\hat{z}$ , we will have

$$
U_B = \frac{e}{2m_e}(L_z + 2S_z)B = \frac{\mu_B B}{\hbar}(L_z + 2S_z)
$$
 (3)

where  $\mu_B = \frac{e\hbar}{2m}$  $\frac{e\hbar}{2m_e}=5.788\times10^{-5}eV/T$  $\frac{e\hbar}{2m_e}=5.788\times10^{-5}eV/T$  $\frac{e\hbar}{2m_e}=5.788\times10^{-5}eV/T$  $\frac{e\hbar}{2m_e}=5.788\times10^{-5}eV/T$  $\frac{e\hbar}{2m_e}=5.788\times10^{-5}eV/T$  is [Boh](#page-0-0)[r](#page-2-0) m[ag](#page-1-0)[n](#page-2-0)[et](#page-0-0)[on](#page-24-0).

# <span id="page-2-0"></span>Weak-field Zeemann effect

• The weak-field Zeemann effect can be *normal* when the electron spin magnetic moment dose not have any contribution to the magnetic interaction, or it can be anomalous when the electron spin magnetic moment have contribution in magnetic interaction.

 $\Omega$ 

### Weak-field Zeemann effect

- The weak-field Zeemann effect can be *normal* when the electron spin magnetic moment dose not have any contribution to the magnetic interaction, or it can be anomalous when the electron spin magnetic moment have contribution in magnetic interaction.
- Normal Zeeman effect is determined from the magnetic interaction energy

$$
U_B = \frac{\mu_B B}{\hbar} L_z \tag{4}
$$

Takes this as the perturbation to the hydrogen energy level, when apply with perturbation theory using the unperturbed atomic state  $|nlm\rangle$ , we will have perturbed atomic energy, at the first order, as

$$
\Delta E_{nlm}^{(1)} = \langle n|m|U_B|nlm\rangle = m\mu_B B \tag{5}
$$

$$
E_n \to E_{nlm}^{(1)} = E_n^{(0)} + m\mu_B B \tag{6}
$$

 $\Omega$ 

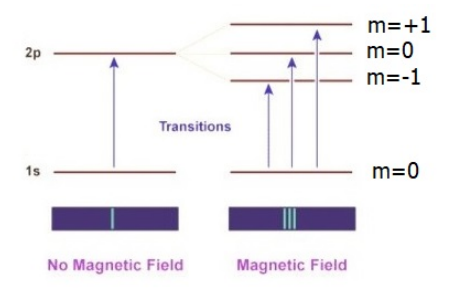

重

 $299$ 

イロト イ部 トイモ トイモト

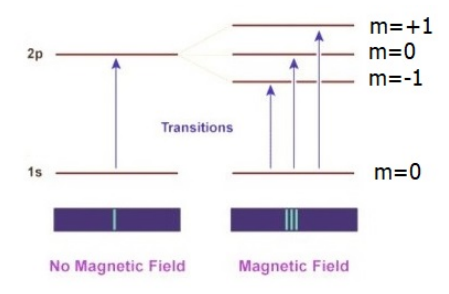

• Anomalous Zeemann effect is determined from the magnetic interaction energy

$$
U_B = \frac{\mu_B B}{\hbar} (L_z + gS_z), \ g = 2 \tag{7}
$$

Takes this as the perturbation of atomic energy level. In the weak field limit, the magnetic interaction energy is comparable to the spin-orbit coupling energy, so that we have to determine it from the total angular momentum state  $|nljm\rangle >$ .  $\Omega$ 

• Let us determine the total angular momentum

$$
\vec{J} = \vec{L} + \vec{S} \tag{8}
$$

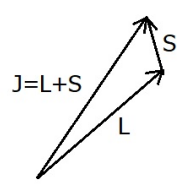

The projection of  $\vec{S}$  onto the direction of  $\vec{J}$  is written as

$$
\vec{S}_J = \frac{\vec{S} \cdot \vec{J}}{J^2} \vec{J} \tag{9}
$$

It will be used to evaluate the quantum expectation value from the state  $|nljm_i>$ .

(Cont.) We can evaluate  $\vec{S}\cdot\vec{J}$  from the fact that

$$
\vec{L} = \vec{J} - \vec{S} \rightarrow L^2 = J^2 + S^2 - 2\vec{S} \cdot \vec{J}
$$
(10)  

$$
\rightarrow \vec{S} \cdot \vec{J} = \frac{1}{2}(J^2 - L^2 - +S^2)
$$
(11)

4 0 8

∢母→  $\mathcal{A}$  .  $\sim$  э

÷

(Cont.) We can evaluate  $\vec{S}\cdot\vec{J}$  from the fact that

$$
\vec{L} = \vec{J} - \vec{S} \to L^2 = J^2 + S^2 - 2\vec{S} \cdot \vec{J}
$$
 (10)

$$
\rightarrow \vec{S} \cdot \vec{J} = \frac{1}{2} (J^2 - L^2 - +S^2)
$$
 (11)

**o** It follows that

$$
\langle n|j m_j|(L_z+gS_z)|n|j m_j\rangle = \left\langle n|j m_j \left| \left(1+(g-1)\frac{\vec{S}\cdot\vec{J}}{J^2}\right)J_z\right|n|j m_j\right\rangle
$$
  
=  $\hbar m_j\left(1+\frac{(g-1)}{2}\frac{j(j+1)-l(l+1)+s(s+1)}{j(j+1)}\right) = \hbar g_j m_j(12)$ 

where we have defined Lande g-factor

$$
g_J = 1 + \frac{g-1}{2} \frac{j(j+1) - l(l+1) + s(s+1)}{j(j+1)}
$$
(13)

4日下

#### Lande g-factors for one electron atoms

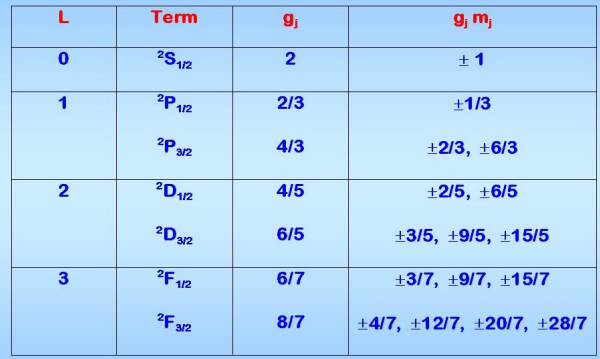

K ロ ▶ K 個 ▶ K 로 ▶ K 로 ▶ - 로 - K 9 Q @

#### Lande g-factors for one electron atoms

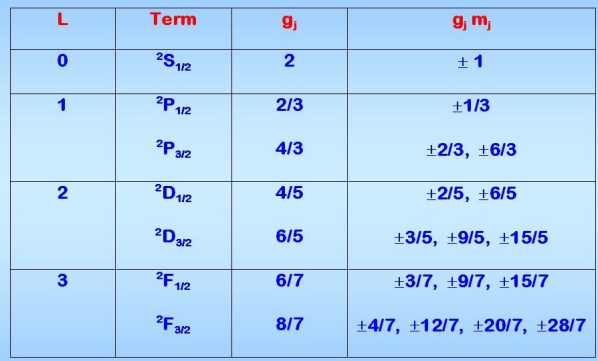

• From (7) we have the perturbed energy, at the first order level, equal to

$$
\Delta E_{nljm_j}^{(1)} = g_J m_j \mu_B B \tag{14}
$$

4 0 F

**4 何 ≯ 4** 

目

ヨメ イヨ

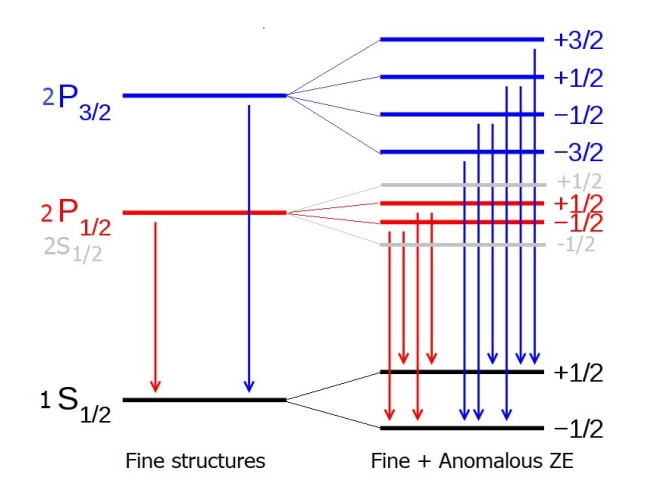

We have no transitions  $2S \rightarrow 1S$ , according to the selection rules.

目

イロト イ押ト イヨト イヨト

# Strong-field Zeemann effect

- In the strong field limit, the magnetic interaction energy become greater than the spin-orbit coupling energy, so the we may think of the magnetic interaction independently with orbital and spin magnetic moments.
- Takes this interaction as the perturbation of the atomic levels, and the first order perturbation energy will be determined form the atomic state  $|nlm_lsm_s>$

# Strong-field Zeemann effect

- In the strong field limit, the magnetic interaction energy become greater than the spin-orbit coupling energy, so the we may think of the magnetic interaction independently with orbital and spin magnetic moments.
- Takes this interaction as the perturbation of the atomic levels, and the first order perturbation energy will be determined form the atomic state  $|nlm_lsm_s>$
- **•** Then we have

$$
\Delta E_{nlm_1m_s}^{(1)} = \left\langle n l m_l s m_s \left| \frac{\mu_B B}{\hbar} (L_z + g S_z) \right| n l m_l s m_s \right\rangle
$$
  
=  $(m_l + g m_s) \mu_B B$  (15)

It is known as the Paschen-Back effect.

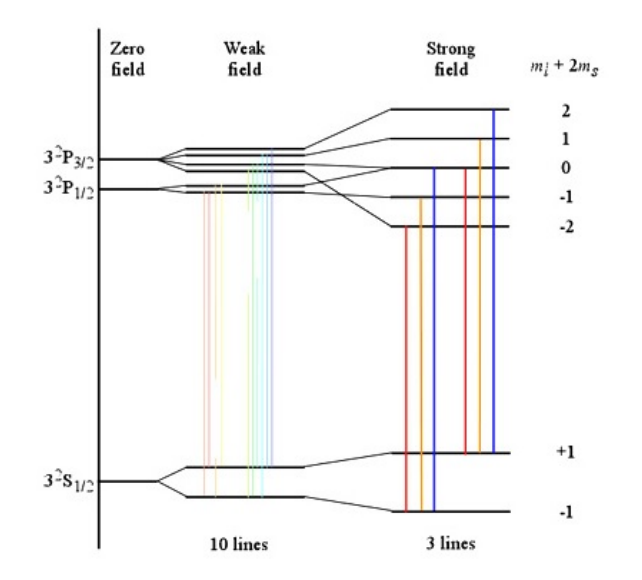

\*\* Magnetic interaction effects to the atomic energy levels splitting in the same order of atomic fine structures. 4 ロ ≯ 4 何  $299$ Þ  $\mathbf{p}$  $\rightarrow$ 重 э

Udom Robkob, Physics-MUSC [Lecture 6 Zeemann Effects](#page-0-0) Wednesday 27, 2021 10 / 15

### Intermediate-field Zeemann effect

- We do not have asymptotic connection between the weak and strong field Zeemann effects, since they use different sets of atomic state.
- One way we can do this is by rewriting one atomic state in term of the other.

#### Intermediate-field Zeemann effect

- We do not have asymptotic connection between the weak and strong field Zeemann effects, since they use different sets of atomic state.
- One way we can do this is by rewriting one atomic state in term of the other.
- We choose  $|s; m_1 m_{\rm s} >$  as a good set of atomic state, and will do the expansion of the other set  $|s; jm_i >$  on this set as

$$
|l s; jm_j \rangle = \sum_{m_l, m_s} C_{m_l m_s m_j}^{l s j} |l s; m_l m_s \rangle \qquad (16)
$$

$$
C_{m_1m_s m_j}^{lsj} = \langle \; |s; \, m_1 m_s | \, |s; \, jm_j \; \rangle \rightarrow CG-coefficient \qquad (17)
$$

where we have ignored the independent  $n$ -quantum number.

 $\Omega$ 

#### Intermediate-field Zeemann effect

- We do not have asymptotic connection between the weak and strong field Zeemann effects, since they use different sets of atomic state.
- One way we can do this is by rewriting one atomic state in term of the other.
- We choose  $|s; m_1 m_{\rm s} >$  as a good set of atomic state, and will do the expansion of the other set  $|ls$ ;  $jm_i >$  on this set as

$$
|l_{\mathcal{S};jm_j}\rangle = \sum_{m_l,m_s} C_{m_l m_s m_j}^{l_{\mathcal{S}j}}|l_{\mathcal{S};m_l m_s}\rangle \qquad (16)
$$

$$
C_{m_1m_s m_j}^{lsj} = \langle \; |s; \, m_1 m_s | \, |s; \, jm_j \; \rangle \rightarrow CG-coefficient \qquad (17)
$$

where we have ignored the independent  $n$ -quantum number.

• For  $l = 0$ , we have  $\psi_{l,i} = |jm_i>, i = 1, ..., 2j + 1$  as

$$
\psi_{0,1} = |1/2,+1/2\rangle = |0,1/2;0,+1/2\rangle \tag{18}
$$

$$
\psi_{0,2} = |1/2, -1/2\rangle = |0, 1/2; 0, = 1/2\rangle \tag{19}
$$

G.

 $\Omega$ 

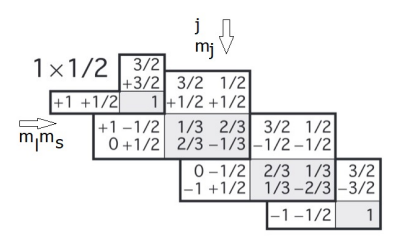

• For  $l = 1$ , we will have

$$
\psi_{1,1} = |\frac{3}{2}, +\frac{3}{2} \rangle = |1, \frac{1}{2}; +1, +\frac{1}{2} \rangle
$$
\n
$$
\psi_{1,2} = |\frac{3}{2}, -\frac{3}{2} \rangle = |1, \frac{1}{2}; -1, -\frac{1}{2} \rangle
$$
\n
$$
\psi_{1,3} = |\frac{3}{2}, +\frac{1}{2} \rangle = \sqrt{\frac{1}{3}} |1, \frac{1}{2}; 1, -\frac{1}{2} \rangle + \sqrt{\frac{2}{3}} |1, \frac{1}{2}; 0, +\frac{1}{2} \rangle
$$
\n
$$
\psi_{1,4} = |\frac{1}{2}, +\frac{1}{2} \rangle = \sqrt{\frac{2}{3}} |1, \frac{1}{2}; +1, -\frac{1}{2} \rangle - \sqrt{\frac{1}{3}} |1, \frac{1}{2}; 0, +\frac{1}{2} \rangle
$$
\n(22)

4 0 8  $\rightarrow$   $\Box$  $\leftarrow$   $\equiv$  $\mathbf{p}$ 

 $\rightarrow$   $\equiv$ J. Udom Robkob, Physics-MUSC [Lecture 6 Zeemann Effects](#page-0-0) Wednesday 27, 2021 12 / 15

 $299$ 

э

• For  $l = 1$ , cont.

$$
\psi_{1,5} = |\frac{3}{2}, -\frac{1}{2} > = \sqrt{\frac{2}{3}}|1, \frac{1}{2}; 0, -\frac{1}{2} > +\sqrt{\frac{1}{3}}|1, \frac{1}{2}; -1, +\frac{1}{2} > 24)
$$
  

$$
\psi_{1,6} = |\frac{1}{2}, -\frac{1}{2} > = \sqrt{\frac{1}{3}}|1, \frac{1}{2}; 0, -\frac{1}{2} > -\sqrt{\frac{2}{3}}|1, \frac{1}{2}; -1, +\frac{1}{2} > 25)
$$

- 로

 $QQ$ 

 $4$  ロ )  $4$   $\oplus$  )  $4$   $\oplus$  )  $4$   $\oplus$  )

• For  $l = 1$ , cont.

$$
\psi_{1,5} = |\frac{3}{2}, -\frac{1}{2} > = \sqrt{\frac{2}{3}} |1, \frac{1}{2}; 0, -\frac{1}{2} > +\sqrt{\frac{1}{3}} |1, \frac{1}{2}; -1, +\frac{1}{2} > 24)
$$
  

$$
\psi_{1,6} = |\frac{1}{2}, -\frac{1}{2} > = \sqrt{\frac{1}{3}} |1, \frac{1}{2}; 0, -\frac{1}{2} > -\sqrt{\frac{2}{3}} |1, \frac{1}{2}; -1, +\frac{1}{2} > 25)
$$

The weak-field Zeemann effect will be calculated in term of the matrix elements as

$$
W_{l,ij} = \mu_B B \langle \psi_i | (m_l + g m_s) | \psi_j \rangle \tag{26}
$$

イロト イ押ト イヨト イヨト

 $2990$ 

G.

• For  $l = 1$ , cont.

$$
\psi_{1,5} = |\frac{3}{2}, -\frac{1}{2} > = \sqrt{\frac{2}{3}} |1, \frac{1}{2}; 0, -\frac{1}{2} > +\sqrt{\frac{1}{3}} |1, \frac{1}{2}; -1, +\frac{1}{2} > 24)
$$
  

$$
\psi_{1,6} = |\frac{1}{2}, -\frac{1}{2} > = \sqrt{\frac{1}{3}} |1, \frac{1}{2}; 0, -\frac{1}{2} > -\sqrt{\frac{2}{3}} |1, \frac{1}{2}; -1, +\frac{1}{2} > 25)
$$

The weak-field Zeemann effect will be calculated in term of the matrix elements as

$$
W_{l,ij} = \mu_B B \langle \psi_i | (m_l + g m_s) | \psi_j \rangle \tag{26}
$$

• For  $l = 0$ 

$$
W_{0,ij} = \mu_B B \left( \begin{array}{cc} 1 & 0 \\ 0 & -1 \end{array} \right) \tag{27}
$$

**← ロ → → ← 何 →** 

 $\mathcal{A} \ \equiv \ \mathcal{B} \ \ \mathcal{A} \ \equiv \ \mathcal{B}$ 

 $QQ$ 

÷.

• For  $l = 1$ 

$$
W_{1,ij} = \begin{pmatrix} 2 & 0 & 0 & 0 & 0 & 0 \\ 0 & -2 & 0 & 0 & 0 & 0 \\ 0 & 0 & 2/3 & -\sqrt{2}/3 & 0 & 0 \\ 0 & 0 & -\sqrt{2}/3 & 1/3 & 0 & 0 \\ 0 & 0 & 0 & 0 & -2/3 & -\sqrt{2}/3 \\ 0 & 0 & 0 & 0 & -\sqrt{2}/3 & -1/3 \end{pmatrix}
$$
 (28)

Udom Robkob, Physics-MUSC [Lecture 6 Zeemann Effects](#page-0-0) Wednesday 27, 2021 14 / 15

一番

 $QQ$ 

メロトメ 御 トメ 君 トメ 君 ト

• For  $l = 1$ 

$$
W_{1,ij} = \begin{pmatrix} 2 & 0 & 0 & 0 & 0 & 0 \\ 0 & -2 & 0 & 0 & 0 & 0 \\ 0 & 0 & 2/3 & -\sqrt{2}/3 & 0 & 0 \\ 0 & 0 & -\sqrt{2}/3 & 1/3 & 0 & 0 \\ 0 & 0 & 0 & 0 & -2/3 & -\sqrt{2}/3 \\ 0 & 0 & 0 & 0 & -\sqrt{2}/3 & -1/3 \end{pmatrix}
$$
 (28)

• The following sub matrices need diagonalization

$$
W_{1,(34)_{ij}} = \begin{pmatrix} 2/3 & -\sqrt{2}/3 \\ -\sqrt{2}/3 & 1/3 \end{pmatrix}
$$
 (29)  

$$
W_{1,(56)_{ij}} = \begin{pmatrix} -2/3 & -\sqrt{2}/3 \\ -\sqrt{2}/3 & -1/3 \end{pmatrix}
$$
 (30)

**← ロ → → ← 何 →** 

Þ  $\mathbf{p}$ 

41

重

#### <span id="page-24-0"></span>**Conclusions**

- In the weak field limit,  $|nl; jm_l >$  is a good quantum state
- In the strong field limit,  $|n/s; m_l m_s >$  is a good quantum state, and related to  $|nl;jm\rangle$ , as appear in (18-25).

The diagonalization process will be posted in Mathematica Code later!